# **Klausur Statistik**

Name:

### Matrikel-Nr.:

# Studiengang: WI AI

Prüfer: Prof. Dr. Martin Hulin Dauer: 60 Minuten Datum: 8. Juli 2009 Hilfsmittel: Alle im Prüfungsplan angegebenen Hilfsmittel Kennzahlen: 3609 und 4110

**Dokumentieren Sie Ihren Lösungsweg durch Angabe aller Zwischenschritte, sonst gibt es keine Punkte!** 

**Lösen Sie die Aufgaben bitte direkt auf dem Aufgabenblatt. Rückseiten sind bedruckt!** 

#### **Bewertung:**

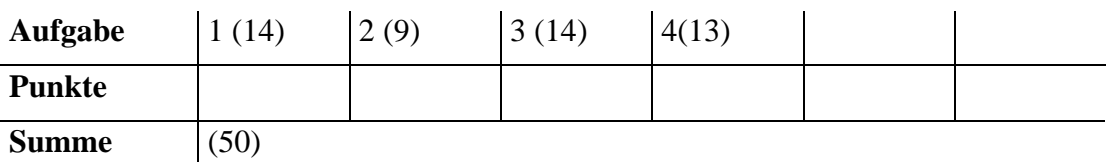

#### **Tabelle 1: Inverse der Verteilungsfunktion für die Standardnormalverteilung**

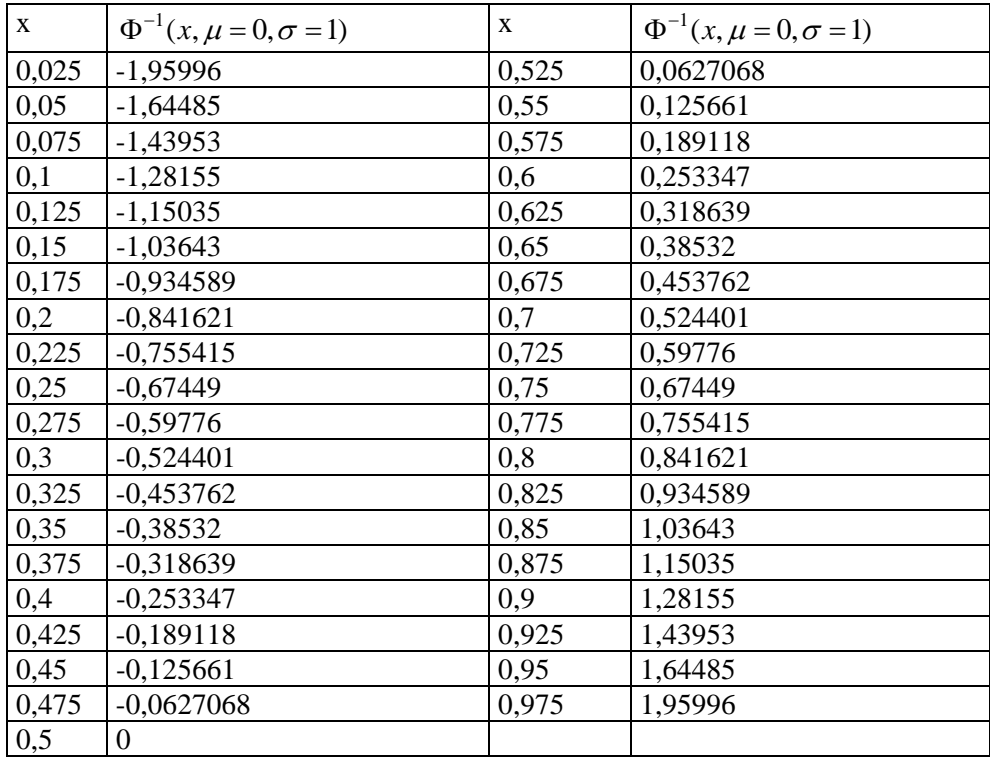

### **Aufgaben (Punkte)**

1. Ein Wohnwagenhersteller hat 3 Modelle im Angebot: Fly, Surf und Top. Aufgrund von Randbedingungen bezüglich Arbeitsaufwand, Investitionsaufwand und Nachfrage ergeben sich folgende drei Ungleichungen, wenn die Anzahl gefertigter Wohnwagen von jedem Typ mit *f*, *s* bzw. *t* bezeichnet werden. **(14)**

 $10 f + 10 s + 15 t \le 1200$  $10 f + 8s + 12t \le 980$ 

 $f + t \le 50$ 

a) Bei der Optimierungsaufgabe fehlen noch drei Ungleichungen. Geben Sie sie an!

 $f \geq 0$ ;  $s \geq 0$ ;  $t \geq 0$ ;  $\bullet \bullet$ 

b) Beim Verkauf von einem Fly erzielt der Hersteller einen Gewinn von 5 TEuro (Tausend Euro), beim Verkauf von einem Surf 4 TEuro und bei einem Top 6 TEuro. Geben Sie die Gewinnfunktion an.

Die Gewinnfunktion lautet:  $g(f, s, t) = 5f + 4s + 6t$  •

c) Das obige System von Ungleichungen wird in ein Simplextableau überführt. Dabei wird als Startlösung  $f = 0$ ;  $s = 0$ ;  $t = 0$ ; gewählt.

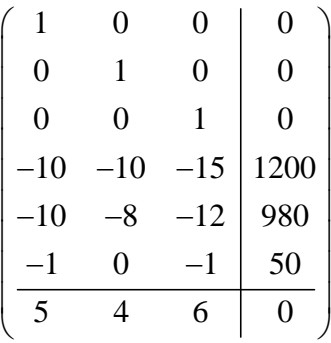

Führen Sie **einen** Schritt des Simplex-Algorithmus aus (inklusive Vorbereitung für den nächsten Schritt). Da die Startlösung bereits eine Ecke ist, kommen Sie damit zur nächsten Ecke. Begründen Sie Ihre Wahl der Zeile und Spalte.

Wähle Spalte 3, weil dort der Betrag des Gewinnkoeffizienten am größten ist •

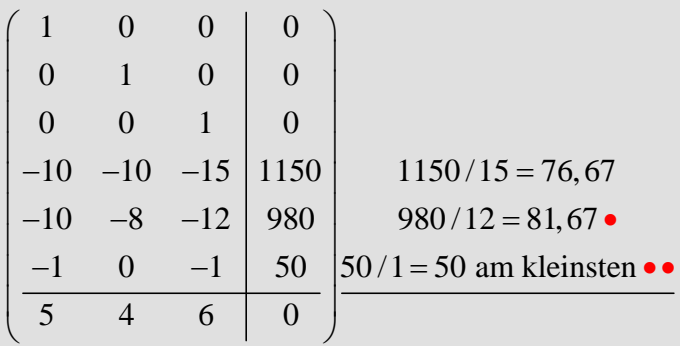

Wähle Zeile 6, weil dort der Quotient aus Resourcen und Resourcenverbrauch am kleinsten ist.

Subtrahiere von der 1. Spalte die 3. Spalte und addiere zur 4. Spalte das 50-fache der 3. Spalte. Dividiere die 3. Spalte durch -1.

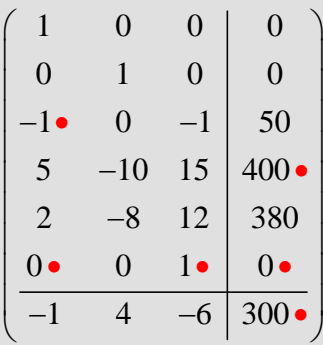

2. Trotz ausgereifter Methoden des Software-Engineering sind Programme nicht fehlerfrei. Man rechnet bei normaler Software mit ca. 2 Fehlern pro 100 Befehlszeilen (gemäß Ingolf Giese, 2002).

An der Hochschule Ravensburg-Weingarten wurden 50 Programme, die Studenten bei einem Praktikum erstellt hatten, genau untersucht. Die Programme hatten jeweils einen Umfang von 1000 Befehlszeilen. Dabei gab es folgendes Ergebnis bezüglich der Software-Fehler:

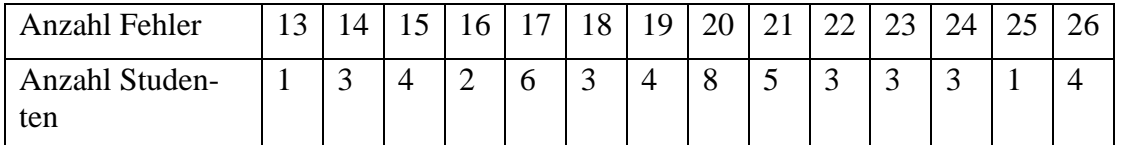

Führen Sie eine Klasseneinteilung durch und berechnen die absoluten und relativen Klassenhäufigkeiten. Tragen Sie Ihre Ergebnisse unten in die Tabelle ein. **(9)**

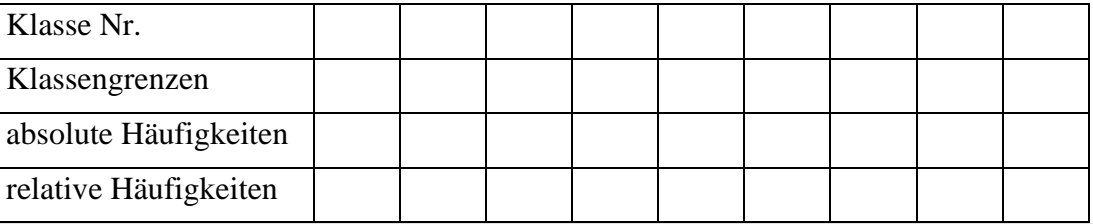

Bei einem Stichprobenumfang von n = 50 wähle  $\sqrt{n} = \sqrt{50} \approx 7 \cdot 8$  Klassen.

Die Spannweite der Stichprobe ist 14. Wähle daher eine Klassenbreite von  $14/7 = 2 \cdot \cdot$ .

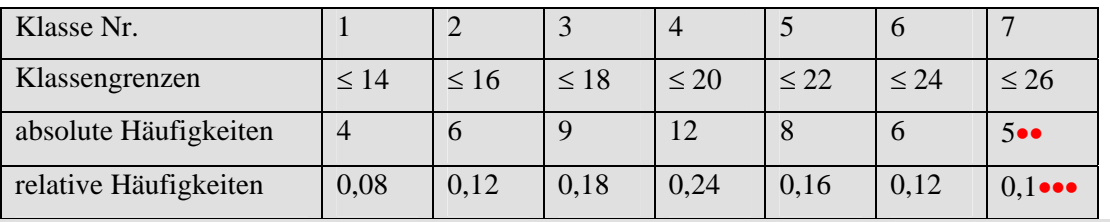

- 3. Betrachten Sie nun die Zufallsvariable  $X = "Anzahl$  der Fehler in einem Programm mit 1000 Befehlszeilen". Gehen Sie dabei von einer durchschnittlichen Fehlerrate von 2 Fehlern pro 100 Befehlszeilen aus. **(14)**
	- a) Um welche Verteilung handelt es sich hier? Geben Sie die Wahrscheinlichkeitsfunktion  $f_X(x)$  für X an.

Es handelt sich um eine Binomialverteilung••.

$$
f_X(x) = \begin{cases} (1000) \\ x \end{cases} \bullet 0,02^x \bullet 0,98^{1000-x} \bullet \text{für } x \in \{0,1,...1000\} \bullet
$$
  
0.000 sonst

b) Berechnen Sie mit dieser Formel die Wahrscheinlichkeit dafür, dass X gleich 20 oder 21 ist, d. h. in einem Programm von 1000 Zeilen 20 oder 21 Fehler vorhanden sind. Sie brauchen dazu nur die Formel angeben, in die Sie die richtigen Zahlen eingesetzt haben. Das Ergebnis (0,1776) brauchen Sie nicht mit dem Taschenrechner ausrechnen.

$$
\binom{1000}{20 \bullet} 0,02^{20 \bullet} 0,98^{980 \bullet} + \bullet \binom{1000}{21 \bullet} 0,02^{21} 0,98^{979} = 0,1776
$$

c) Wie groß ist die Varianz von X?

$$
VAR(X) = 1000 \cdot 0,02 \cdot 0,98 = 19,6 \bullet \bullet
$$

4. Nach dem zentralen Grenzwertsatz kann X durch eine normalverteilte Zufallsvariable  $X_N$  approximiert werden als Summe von 1000 Bernoulli verteilten Zufallsvariablen für jede Befehlszeile. X hat den Erwartungswert  $E(X_N) = 1000 \cdot 0, 02 = 20$  und die Varianz

 $VAR(X_N) = 1000 \cdot 0,02 \cdot 0,98 = 19,6$ .

Bei dem Studenten Max Müller findet der Professor in dem Praktikums-Programm mit 1000 Befehlszeilen nur 10 Fehler. Er vermutet dass der Student nur zufällig so wenig Fehler gemacht hat und geht auch bei ihm von einer Fehlerrate von mindestens 0,02 aus. Führen Sie einen Gauß-Test durch, um die Hypothese des Professors zu bestätigen oder die Alternative von Max Müller anzunehmen, er habe eine geringere Fehlerrate. Wählen Sie als Irrtumswahrscheinlichkeit 10% und benutzen Sie die Tabelle der Standard-Normalverteilung auf dem Deckblatt. **(13)** 

Umrechnung auf Standardnormalverteilung T:

$$
T(x) = \frac{1}{\sigma}(x - \mu); \quad T(10) = \frac{1 \bullet}{\sqrt{19, 6 \bullet \bullet}} (10 \bullet -20 \bullet \bullet) = -2,26 \bullet
$$

Bestimmung der Grenze g: Es handelt sich um einen einseitigen Test, da nur dann die Hypothese in Frage gestellt wird, wenn die Fehlerzahl erheblich kleiner ist als 20. g ist damit eine untere Grenze.

$$
\Phi(g, \mu = 0, \sigma = 1) \bullet = \alpha = 0, 1
$$
\n
$$
g = \Phi^{-1}(0, 1 \bullet; \mu = 0; \sigma = 1) = -1, 28155 \bullet \text{ (aus Table)}
$$
\n
$$
T(10) = -2, 26 < -1, 28155 = g \bullet \bullet \text{. Der beobachtete Wert ist daher im kritischen Bereich, die Hypothese des Professors muss abgelehnt werden.
$$